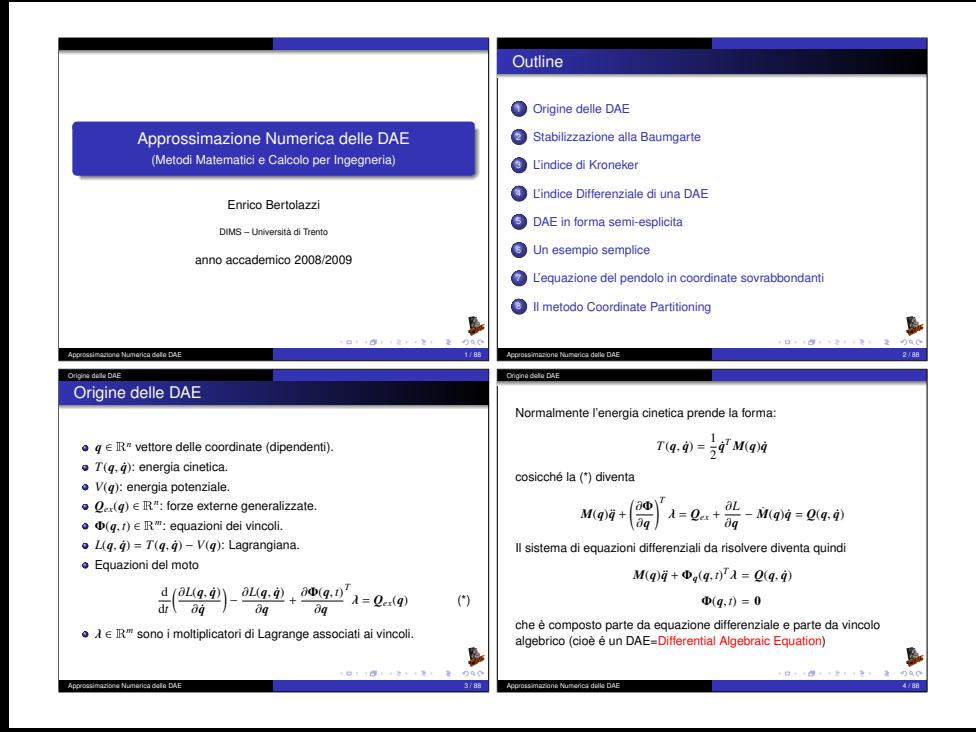

#### Origine delle DAE

Come fare per risolvere numericamente questo sistema ?

$$
M(q)\ddot{q} + \Phi_q(q, t)^T \lambda = Q(q, \dot{q})
$$
 (DAE.1)

$$
\Phi(q, t) = 0 \tag{DAE.2}
$$

2

1

ad esempio se sviluppo la soluzione con Taylor

$$
\dot{q}(t + \Delta t) = \dot{q}(t) + \ddot{q}(t)\Delta t + \mathfrak{O}\left(\Delta t^2\right)
$$

$$
q(t + \Delta t) = q(t) + \dot{q}(t)\Delta t + \frac{1}{2}\ddot{q}(t)\Delta t^2 + \mathfrak{O}\left(\Delta t^3\right)
$$

trascurando i termini O ∆*t* <sup>2</sup> e O ∆*t* <sup>3</sup> posso costruire il seguente schema numerico

$$
\dot{q}_{k+1} = \dot{q}_k + \ddot{q}_k \Delta t
$$

$$
q_{k+1} = q_k + \dot{q}_k \Delta t + \frac{1}{2} \ddot{q}_k \Delta t^2
$$

per poterlo definire devo in qualche modo calcolare  $\ddot{q}_{k}$ . Approssimazione Numerica delle DAE

### Origine delle DAE

Derivando una prima volta la *k* esima componente di (DAE.2) otteniamo

$$
\frac{\mathrm{d}}{\mathrm{d} t}\Phi_k(\textit{\textbf{q}}(t),t)=\frac{\partial\Phi_k(\textit{\textbf{q}}(t),t)}{\partial t}+\frac{\partial\Phi_k(\textit{\textbf{q}}(t),t)}{\partial \textit{\textbf{q}}}\dot{\textit{\textbf{q}}}(t)
$$

e derivando una seconda volta otteniamo

$$
\begin{aligned} \frac{\mathrm{d}^2}{\mathrm{d}t^2}\Phi_k(q(t),t)&=\frac{\partial^2\Phi_k(q(t),t)}{\partial t^2}+2\frac{\partial^2\Phi_k(q(t),t)}{\partial t\,\partial q}\dot{q}(t)\\ &+\dot{q}(t)^T\frac{\partial^2\Phi_k(q(t),t)}{\partial q^2}\dot{q}(t)+\frac{\partial\Phi_k(q(t),t)}{\partial q}\ddot{q}(t) \end{aligned}
$$

Approssimazione Numerica delle DAE 7 / 88 / 7 / 88 / 7 / 88 / 7 / 88 / 7 / 88 / 7 / 88 / 7 / 88 / 7 / 88 / 7 / 88 / 7 / 88 / 7 / 88 / 7 / 88 / 7 / 88 / 7 / 88 / 7 / 88 / 7 / 88 / 7 / 88 / 7 / 88 / 7 / 88 / 7 / 88 / 7 / 88

usando una notazione più compatta omettendo gli argomenti delle funzioni otteniamo:

$$
\mathbf{0} = \mathbf{\Phi}_{tt} + 2\mathbf{\Phi}_{tq}\dot{q} + \mathbf{\Phi}_{qq}\dot{q}\dot{q} + \mathbf{\Phi}_{q}\ddot{q}
$$
 (DAE.2")

**BEFORE CREW REPORT** 

dove  $(\Phi_{qq}\dot{q}\dot{q})_k = \dot{q}^T(\Phi_k)_{qq}\dot{q}.$ 

Se la matrice di massa  $M(q)$  è non singolare usando la equazione (DAE.1) posso ricavare *q*¨:

$$
\ddot{\mathbf{q}} = M(\mathbf{q})^{-1} \left[ Q(\mathbf{q}, \dot{\mathbf{q}}) - \mathbf{\Phi}_{\mathbf{q}}(\mathbf{q}, t)^T \lambda \right]
$$

ma per poter chiudere il giro devo in qualche modo determinare λ. Di fatto devo determinare *n* valori per *a* e *m* valori per λ. In (DAE.1) ci sono *n* equazioni differenziali mentre (DAE.2) sono *m* equazioni algebriche. Quindi nella conta delle equazioni abbiamo abbastanza relazioni per determinare *q*¨ e λ. Purtroppo l'equazione (DAE.2) ma contiene solo *q*. Come fare ?

Soluzione: se derivo l'equazione (DAE.2) due volte posso ottenere una equazione contenente *q*¨

Approssimazione Numerica delle DAE 6 / 88

## Unendo la (DAE.1) con la (DAE.2") otteniamo

$$
M(q)\ddot{q} + \Phi_q(q, t)^T \lambda = Q(q, \dot{q})
$$
 (DAE.1)

$$
\Phi_q(q, t)\ddot{q} = c(q, \dot{q}, t) \tag{DAE.2"}
$$

**BY OFFICE A 21 YEAR** 

**BY OFFICE FIRE STORE** 

dove

Origine delle DAE

Origine delle DAE

$$
\boldsymbol{c}_k(\boldsymbol{q},\dot{\boldsymbol{q}},t) = -(\boldsymbol{\Phi}_k)_t - 2(\boldsymbol{\Phi}_k)_{t\boldsymbol{q}}\dot{\boldsymbol{q}} - \dot{\boldsymbol{q}}^T(\boldsymbol{\Phi}_k)_{\boldsymbol{q}\boldsymbol{q}}\dot{\boldsymbol{q}}
$$

Questo può essere riscritto in forma matriciale come segue

$$
\begin{pmatrix} M(q) & \Phi_q(q, t)^T \\ \Phi_q(q, t) & 0 \end{pmatrix} \begin{pmatrix} \ddot{q} \\ \ddot{q} \end{pmatrix} = \begin{pmatrix} Q(q, \dot{q}) \\ c(q, \dot{q}, t) \end{pmatrix}
$$

Se la matrice  $(n + m) \times (n + m)$  è invertibile allora possiamo determinare  $q̄$ <sup> $q̄$ </sup> e  $λ$  e chiudere l'algoritmo.

Approssimazione Numerica delle DAE

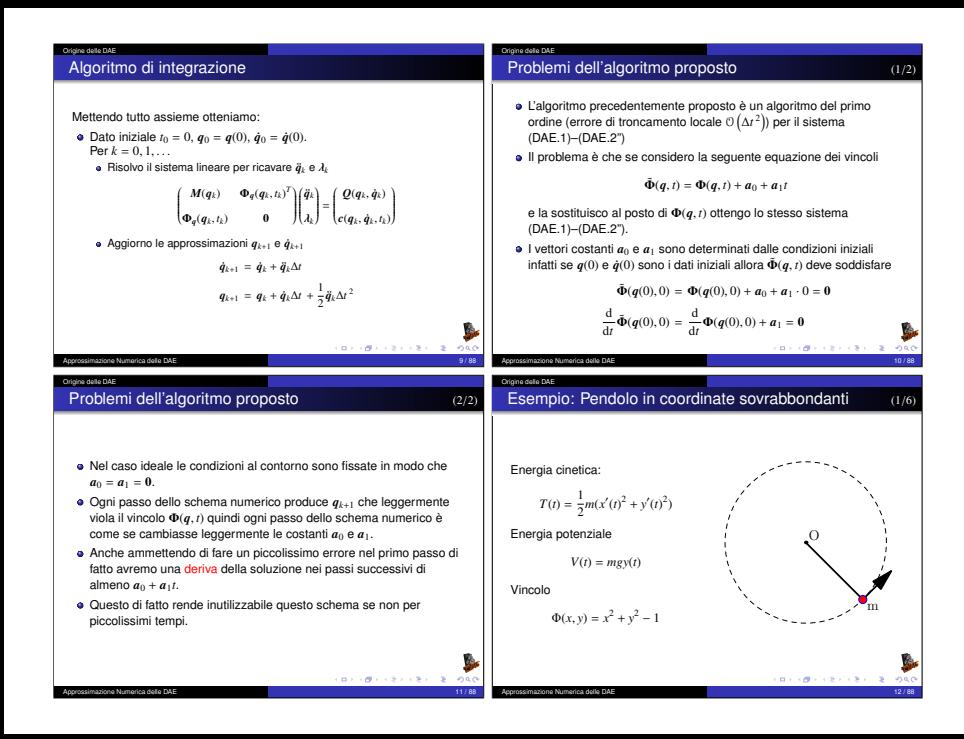

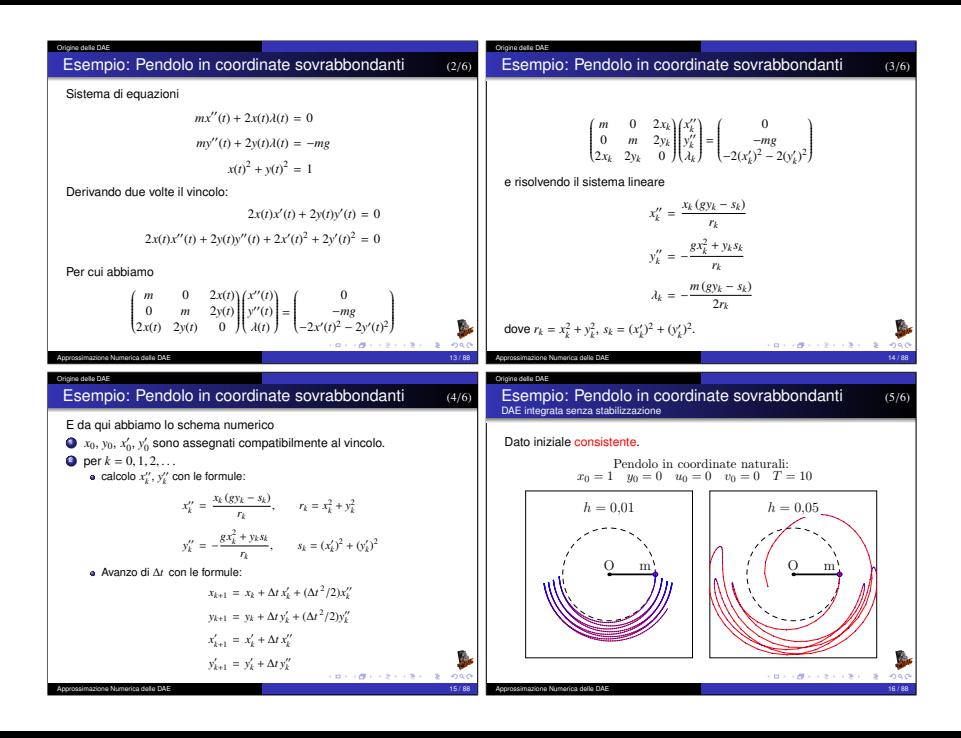

#### Origine delle DAE Stabilizzazione alla Baumgarte Esempio: Pendolo in coordinate sovrabbondanti (6/6) Stabilizzazione alla Baumgarte (1/5) DAE integrata senza stabilizzazione Nella derivazione precedente il problema è che se considero la seguente Dato iniziale consistente. Effetto a lungo termine equazione dei vincoli Pendolo in coordinate naturali:  $\tilde{\Phi}(a, t) = \Phi(a, t) + a_0 + a_1t$  $x_0 = 1$   $y_0 = 0$   $y_0 = 0$   $y_0 = 0$   $T = 25$ non cambia nulla nella parte numerica. Consideriamo quindi la seguente h = 0,01 equazione differenziale  $h = 0,05$  $z''(t) + 2\zeta\omega z'(t) + \omega^2 z(t) = 0$  $Q$  m  $Q = m$ che ha come soluzione  $z(t) = \left[ z(0) \cosh\left(t\omega \sqrt{\zeta^2 - 1}\right) + \frac{z'(0) + \zeta z(0)}{\omega \sqrt{\zeta^2 - 1}} \sinh\left(t\omega \sqrt{\zeta^2 - 1}\right) \right] e^{-t\zeta\omega}$ Cioè se  $0 < \zeta < 1$  ma se abbiamo una soluzione oscillante con esponenziale decrescente. **CONTRACTOR**  $-288$ **CONTRACTORS & DAG** Approximazione Numerica delle DAE 17 / 88 metrica delle DAE 17 / 88 metrica delle DAE 17 / 88 metrica delle DA<br>17 / 88 metrica delle DAE 17 / 88 metrica delle DAE 17 / 88 metrica della Sultana della Sultana della Sultana Approssimazione Numerica delle DAE 18 / 88 Stabilizzazione alla Baumgarte Stabilizzazione alla Baumgarte Stabilizzazione alla Baumgarte (2/5) Stabilizzazione alla Baumgarte (3/5) cioè se  $0 < \zeta < 1$  ma se abbiamo una soluzione oscillante con Esempio di soluzione con vari valori di ω e ζ. esponenziale decrescente. In particolare se  $\zeta = 1$  abbiamo lo smorzamento critico e  $\zeta = 0.5, \quad \omega = 1$ ω = 1 1  $\omega = 2$ 1 ζ = 0.5, ω = 2 ζ = 0.5, ω = 5  $z(t) = (z(0) + tz'(0)(1 + \omega))e^{-\omega t}$ ω = 5 0, 75 0, 75 e se  $\zeta^2 = 1 - \varepsilon^2$  abbiamo  $0.5 -$ 0, 5 0, 25 0, 25  $z(t) = \left[ (z'(0) + z(0)\zeta\omega) \frac{\sin(\omega \varepsilon t)}{\omega \varepsilon} + z(0) \cos(\omega \varepsilon t) \right] e^{-\omega \zeta t}$  $\theta$  $_{0}$  -In ogni caso scegliendo  $\zeta \in (0, 1]$  abbiamo una soluzione che va a 0 0 1 2 3 4 0 1 2 3 4 esponenzialmente per *t* → ∞. **BEFORE CREW REPORT BY OFFICE A STATE ON ORD** Approssimazione Numerica delle DAE 19 / 88 Approssimazione Numerica delle DAE

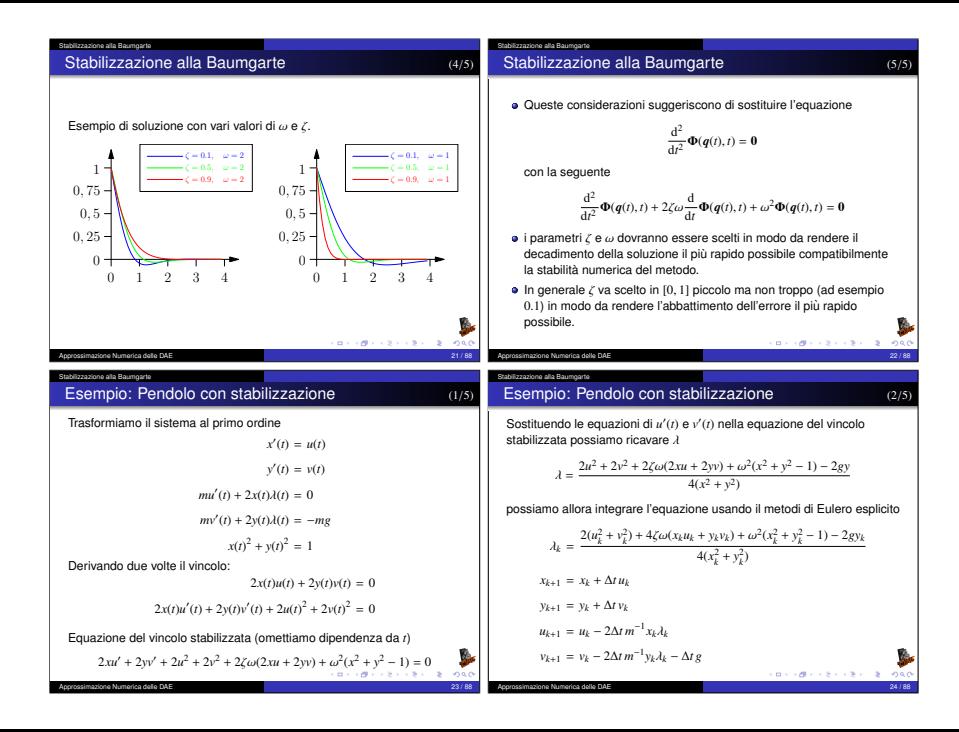

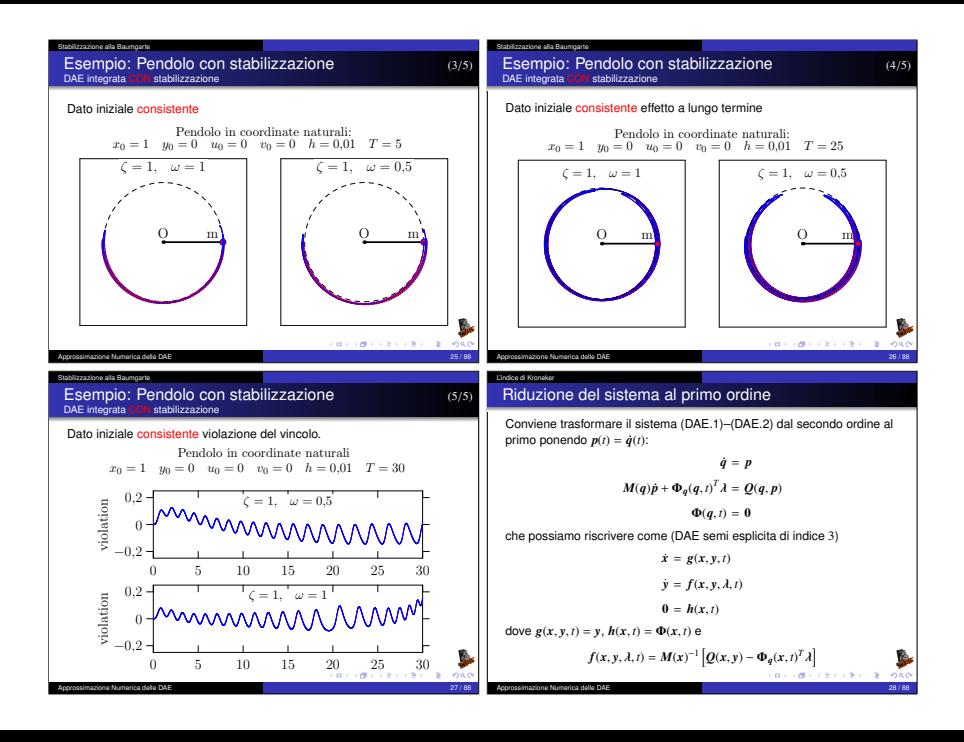

### L'indice di Kroneker

# DAE Lineari

Prima di imbarcarci nello studio delle DAE generali conviene vedere cosa succede nei casi semplici ad esempio quando le equazioni sono lineari.

Consideriamo ad esempio la seguente DAE lineare

$$
Fx'(t)+Gx(t)=h(t)
$$

dove se  $F$  è non singolare otteniamo di nuovo un ODE (Ordinary Differential Equation). Dovremo mettere delle condizioni su *F* e *G* altrimenti ci troveremo in casi patologici (ad esempio  $F = G = 0$ ).

### L'indice di Kroneker

Se ad esempio

$$
F = \begin{pmatrix} 1 & 0 \\ 0 & 0 \end{pmatrix}, \qquad G = \begin{pmatrix} 0 & 1 \\ 0 & 0 \end{pmatrix}
$$

questo ponendo  $x(t) = (x(t), y(t))^T$  corrisponde alla singola equazione differenziale

$$
x'(t) = y(t)
$$

che come soluzione

$$
x(t) = \int_0^t g(z) dz, \qquad y(t) = g(t)
$$

dove  $g(t)$  è una funzione arbitraria che soddisfa le condizioni iniziali. Serve quindi una condizione per avere esistenza e unicità almeno nel caso lineare.

### Approssimazione Numerica delle DAE 30 / 88

L'indice di Kroneker

*FIGHT CATTLE DAO* 

L'indice di Kroneker

Definizione

La coppia di matrici (*A*, *<sup>B</sup>*) sono un Pencil Regolare se esiste un <sup>λ</sup> <sup>∈</sup> <sup>R</sup> tale che

 $det(\lambda \mathbf{A} + \mathbf{B}) \neq 0$ 

Approssimazione Numerica delle DAE 29 / 88

# Teorema (Kroneker)

Se (*A*, *B*) sono un Pencil Regolare allora esistono due matrici *U* e *V* non singolari tali che

$$
UAV = \begin{pmatrix} I & 0 \\ 0 & N \end{pmatrix} \qquad UBV = \begin{pmatrix} C & 0 \\ 0 & I \end{pmatrix}
$$

Le matrici *N* e *C* sono nella forma normale di Jordan e *N* ha autovalori tutti nulli.

Ovviamente i blocchi corrispondenti nelle matrici partizionate hanno le stesse dimensioni. **CONTRACTOR** 

Approssimazione Numerica delle DAE 31 / 88

Di fatto le matrici 
$$
N
$$
 e  $C$  hanno la seguente forma\n
$$
N = \begin{pmatrix} J_1 & 0 \\ & \ddots & \\ 0 & & J_{d_1} \end{pmatrix} \qquad C = \begin{pmatrix} J_1' & 0 \\ & \ddots & \\ 0 & & J_{d_2} \end{pmatrix}
$$

ed i blocchi  $\bm{J}_k$  e  $\bm{J}_k^\prime$  hanno la forma

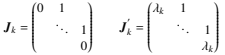

*d*<sup>2</sup> 1  $\begin{array}{c} \hline \end{array}$ 

inoltre la matrice  $N$  è nilpotente cioè esiste un  $p > 0$  finito tale che *N*<sup>*p*−1</sup> ≠ 0 e *N<sup>p</sup>* = 0. Questo fatto verrà sfruttano per definite l'indice di Kroneker.

### **Osservazione**

Per come è definita si ha sempre  $p \geq 2$ .

Approssimazione Numerica delle DAE

Torniamo ora alla DAE lineare

$$
Fx'(t) + Gx(t) = h(t)
$$

Se  $(F, G)$  è un pencil regolare allora usando  $U \in V$  che mi portano il pencil alla forma normale otteniamo

 $UFVV^{-1}x'(t) + UGVV^{-1}x(t) = Uh(t)$ 

ponendo  $(u(t); v(t)) = V^{-1}x(t)$  ed  $(a(t); b(t)) = U^{-1}h(t)$  possiamo scrivere

$$
\begin{pmatrix} I & 0 \\ 0 & N \end{pmatrix} \begin{pmatrix} u'(t) \\ v'(t) \end{pmatrix} + \begin{pmatrix} C & 0 \\ 0 & I \end{pmatrix} \begin{pmatrix} u(t) \\ v(t) \end{pmatrix} = \begin{pmatrix} a(t) \\ b(t) \end{pmatrix}
$$

o meglio

L'indice di Kroneker

$$
\boldsymbol{u}'(t) + \boldsymbol{C}\boldsymbol{u}(t) = \boldsymbol{a}(t)
$$

$$
Nv'(t) + v(t) = b(t)
$$

Approssimazione Numerica delle DAE 33 / 88

Soluzione di  $Nv'(t) + v(t) = b(t)$ 

L'equazione differenziale

$$
Nv'(t) + v(t) = b(t)
$$

 $\dot{e}$  ancora una DAE ma la matrice  $N$   $\dot{e}$  nilpotente, possiamo allora considerare le sue derivate

$$
v(t) = b(t) - Nv'(t)
$$
  
=  $b(t) - N\frac{d}{dt}(b(t) - Nv'(t)) = b(t) - Nb'(t) + N^2v''(t)$   
:  
:  
=  $\sum_{k=0}^{n-1} (-1)^k N^k b^{(k)}(t) - (-1)^n N^m v^{(n)}(t)$ 

### L'indice di Kroneker

# Soluzione di  $u'(t) + Cu(t) = a(t)$

L'equazione differenziale

$$
\boldsymbol{u}'(t)+\boldsymbol{C}\boldsymbol{u}(t)=\boldsymbol{a}(t)
$$

ha formalmente la seguente soluzione tramite la matrice esponenziale

 $u(t) = \exp(-Ct)u(0) + \int_0^t \exp(C(s-t))a(s)ds$ 

dove

L'indice di Kroneker

**CONTRACTORS & DAG** 

**Annunssimazione Numerica delle DAE** 

$$
\exp A = I + A + \frac{1}{2}A^2 + \frac{1}{6}A^3 + \dots + \frac{1}{k!}A^k + \dots
$$

**BY OFFICE FIRE STRONG** 

Sfruttando il fatto che *N* è nilpotente per  $n = q$  abbiamo  $N^q = 0$  e quindi

$$
v(t) = \sum_{k=0}^{q-1} (-1)^k N^k b^{(k)}(t)
$$

Di fatto abbiamo dovuto fare *q* − 1 derivate per eliminare la dipendenza circolare di *v*(*t*) con le sue derivate. In questo modo abbiamo calcolato la soluzione *v*(*t*). Se facciamo una ulteriore derivata otteniamo una equazione differenziale ordinaria.

$$
\nu'(t)=f(t)=-\sum_{k=1}^q(-1)^kN^kb^{(k)}(t)
$$

Di fatto *q* è il numero minimo di derivate della DAE (o parte della stessa) che devo fare per trasformare la DAE in una ODE. Questo numero prende il nome di Indice di Kroneker. Generalizzando questa idea al caso non lineare otterremo l'indice differenzale della DAE.

Approssimazione Numerica delle DAE

#### L'indice di Kroneker

# Soluzione generale

Ricordando che *x*(*t*) = *V*(*u*(*t*); *v*(*t*)) otteniamo e ancora una DAE ma la ` matrice  $N$  è nilpotente, possiamo allora considerare le sue derivate

$$
\mathbf{x}(t) = V \left( \begin{matrix} \exp\big(-Ct\big)\boldsymbol{u}(0) + \int_0^t \exp\big(C(s-t)\big) \boldsymbol{a}(s) \mathrm{d}s \\ \sum_{k=0}^{d-1} (-1)^k N^k \boldsymbol{b}^{(k)}(t) \end{matrix} \right)
$$

T  $\begin{array}{c} \hline \end{array}$ 

**CONTRACTORS & DAG** 

 $\label{eq:3.1} \Omega_{1} \times \left( \frac{\partial}{\partial t} \right) \times \left( \frac{\partial}{\partial t} \right) \times \left( \frac{\partial}{\partial t} \right) \times \left( \frac{\partial}{\partial t} \right) \times \left( \frac{\partial}{\partial t} \right)$ 

Inoltre la condizione iniziale di  $v(0)$  è determinata e non si può fissare liberamente:

$$
\nu(0) = \sum_{k=0}^{d-1} (-1)^k N^k b^{(k)}(0)
$$

questo implica a sua volta che non posso fissare *x*(0) liberamente.

Approssimazione Numerica delle DAE 37 / 88 L'indice Differenziale di una DAE

# L'indice Differenziale di una DAE

Ad esempio se consideriamo la seguente DAE

 $x(t) = \sin(t)$  $x'(t) + y(t) = 0$ 

una prima derivata

$$
x'(t) = \cos(t)
$$

$$
x''(t) + y'(t) = 0
$$

permette di ricavare *y* <sup>0</sup>(*t*) = −*x* 00(*t*). Una seconda derivata

$$
x''(t) = -\sin(t)
$$

$$
x'''(t) + y''(t) = 0
$$

permette di ricavare  $x''(t) = -\sin(t)$  e quindi  $y'(t) = \sin(t)$ .

#### Approssimazione Numerica delle DAE 39 / 88

### L'indice Differenziale di una DAE

# L'indice Differenziale di una DAE

Consideriamo la seguente generica DAE

$$
f(x'(t), x(t), t) = 0
$$

in generale  $\frac{\partial}{\partial x'} f(x'(t), x(t), t)$  è singolare e quindi non è possibile *xistance x*<sup>*i*</sup> *(i*) e ottenere una ODE. Se consideriamo però il le seguenti derivate successive

$$
0 = \frac{d}{dt} f(x'(t), x(t), t) = \frac{\partial f}{\partial x'} x''(t) + \frac{\partial f}{\partial x} x'(t) + \frac{\partial f}{\partial t}
$$
  

$$
0 = \frac{d^2}{dt^2} f(x'(t), x(t), t)
$$
  
:

**0** =  $\frac{d^q}{dt^q} f(x'(t), x(t), t)$ potremmo trovare una selezione di righe che permetto di ricavare *x* 0(*t*) come funzione di *x*(*t*) e *t*. **REPORT OF A 2010 PAGE 2010** 

Approssimazione Numerica delle DAE L'indice Differenziale di una DAE

# L'indice Differenziale di una DAE

# Definizione (Indice differenziale)

Data una DAE  $f(x'(t), x(t), t) = 0$  diremo che ha indice differenziale  $q$  se il seguente sistema di derivate

$$
\frac{\mathrm{d}}{\mathrm{d}t} f(x'(t), x(t), t) = 0
$$

$$
\frac{\mathrm{d}^2}{\mathrm{d}t^2} f(x'(t), x(t), t) = 0
$$

$$
\vdots
$$
  

$$
\frac{d^q}{dt^q} f(x'(t), x(t), t) = 0
$$

e il più piccolo sistema che permette di ricavare x'(t) in funzione di x(t) e  $\vert$ 

Approssimazione Numerica delle DAE 40 / 88

*t*.

ಾನ

### DAE in forma semi-esplicita

# DAE in forma semi-esplicita

Una DAE in generale si scrive come

Teorema della funzione implicita

Sia  $A \subset \mathbb{R}^{n+m}$  aperto e  $f \in C^1(A, \mathbb{R}^m)$  sia inoltre

*e*  $f(x, y) = 0$  e solo se  $y = \phi(x)$  (per  $x \in U$  e  $y \in V$ );

∂φ(*x*)

$$
f(x',x,t)=\mathbf{0}
$$

dove

DAE in forma semi-esplicita

Teorema

tali che  $\bullet$   $\mathbf{v}_0 = \boldsymbol{\phi}(\mathbf{x}_0)$ ;

**1**  $(x_0, y_0) \in A$ ;  $f(x_0, y_0) = 0$ ; **3**  $\frac{\partial f(x_0, y_0)}{\partial y}$  non singolare.

$$
\frac{\partial f(x',x,t)}{\partial x'} = A(x',x,t)
$$

è matrice singolare. Conviene considerare però delle classi di DAF in una forma meno generale ma utile nelle applicazioni. Ad esempio

$$
\boldsymbol{A}(\boldsymbol{x},t)\boldsymbol{x}'=\boldsymbol{g}(\boldsymbol{x},t)
$$

dove  $A(x, t)$  è matrice singolare. Esistono però in letteratura delle forme particolari semi-esplicite per le DAE di indice 0, 1, 2 e 3. Approssimazione Numerica delle DAE 41 / 88

Allora esistono due aperti  $U \subset \mathbb{R}^n$  e  $V \subset \mathbb{R}^m$  e una funzione  $\phi : U \mapsto V$ 

 $\frac{\phi(x)}{\partial x} = -\left(\frac{\partial f(x, \phi(x))}{\partial y}\right)^{-1} \frac{\partial f(x, \phi(x))}{\partial x}$ 

#### DAE in forma semi-esplicita

# DAE in forma semi-esplicita DAE di indice 0 e 1

Una DAE di indice 0 per definizione è una ODE, una DAE di indice 1 in forma semi esplicita è la sequente

$$
x' = f(x, y, t)
$$

$$
0 = g(x, y, t)
$$

dove  $x(t) \in \mathbb{R}^n$ ,  $y(t) \in \mathbb{R}^m$ ,  $f \in C^1(\mathbb{R}^{n+m+1}, \mathbb{R}^n)$  e  $g \in C^1(\mathbb{R}^{n+m+1}, \mathbb{R}^m)$ . Inoltre *g* deve essere regolare cioe`

$$
g_y(x,y,t)=\frac{\partial g(x,y,t)}{\partial y}
$$

è matrice non singolare. In questo caso applicando il teorema della funzione implicita (vedi prossimo lucido) possiamo determinare *y* in funzione di *x* e quindi ottenere una ODE:

$$
\mathbf{x}'(t) = \mathbf{f}(\mathbf{x}(t), \mathbf{y}(\mathbf{x}(t), t), t)
$$

### Approssimazione Numerica delle DAE 42 / 88 anni 100 anni 100 anni 100 anni 100 anni 100 anni 100 anni 100 anni

DAE in forma semi-esplicita

**BEFORE CREW REPORT** 

ロップログラミング ストーン

 $2080$ 

DAE in forma semi-esplicita DAE di indice 2 (1/3)

 $\mathbf{u} \mapsto \mathbf{c} \mathbf{d} + \mathbf{c} \mathbf{c} + \mathbf{c} \mathbf{e} + \mathbf{c} \mathbf{e} = \mathbf{c} \mathbf{c} \mathbf{c} \mathbf{c}$ 

Una DAE di indice 1 di fatto è una ODE con dei parametri da determinare implicitamente, ben diversa è la natura della DAE di indice 2

$$
x' = f(x, y, t)
$$

 $0 = g(x, t)$ 

dove  $x(t) \in \mathbb{R}^n$ ,  $y(t) \in \mathbb{R}^m$ ,  $f \in C^1(\mathbb{R}^{n+m+1}, \mathbb{R}^n)$  e  $g \in C^1(\mathbb{R}^{n+1}, \mathbb{R}^m)$ . Inoltre

$$
\frac{\partial g(x,t)}{\partial x} \times \frac{\partial f(x,y,t)}{\partial y}
$$

è matrice non singolare. In questo caso non possiamo applicare il teorema della funzione implicita per determinare *y* in funzione di *x*.

Approssimazione Numerica delle DAE 43 / 88

 $\phi \in C^1(U, V)$  e vale

Approssimazione Numerica delle DAE

**BY OFFICE FIRE STORE** 

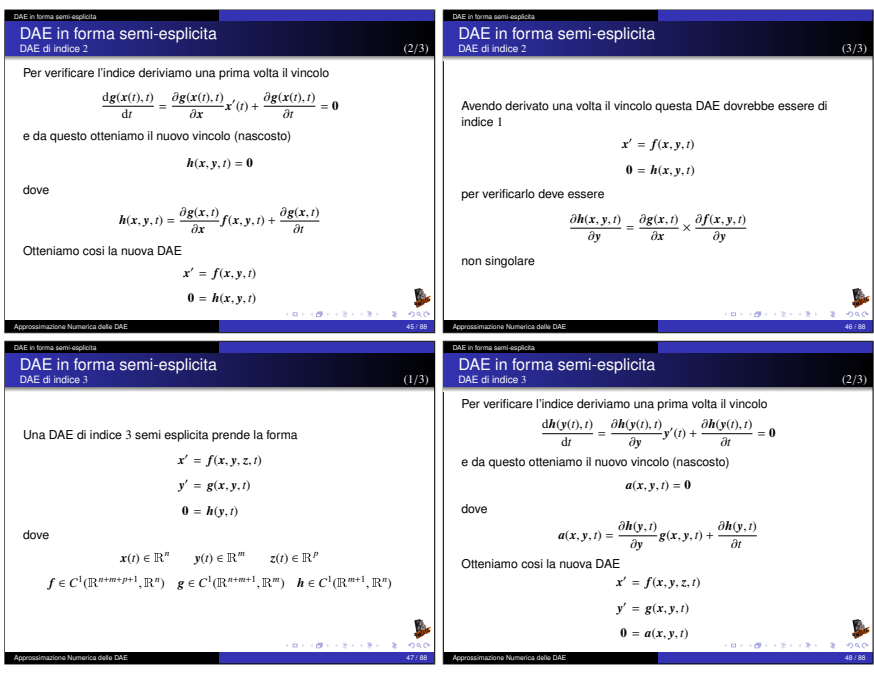

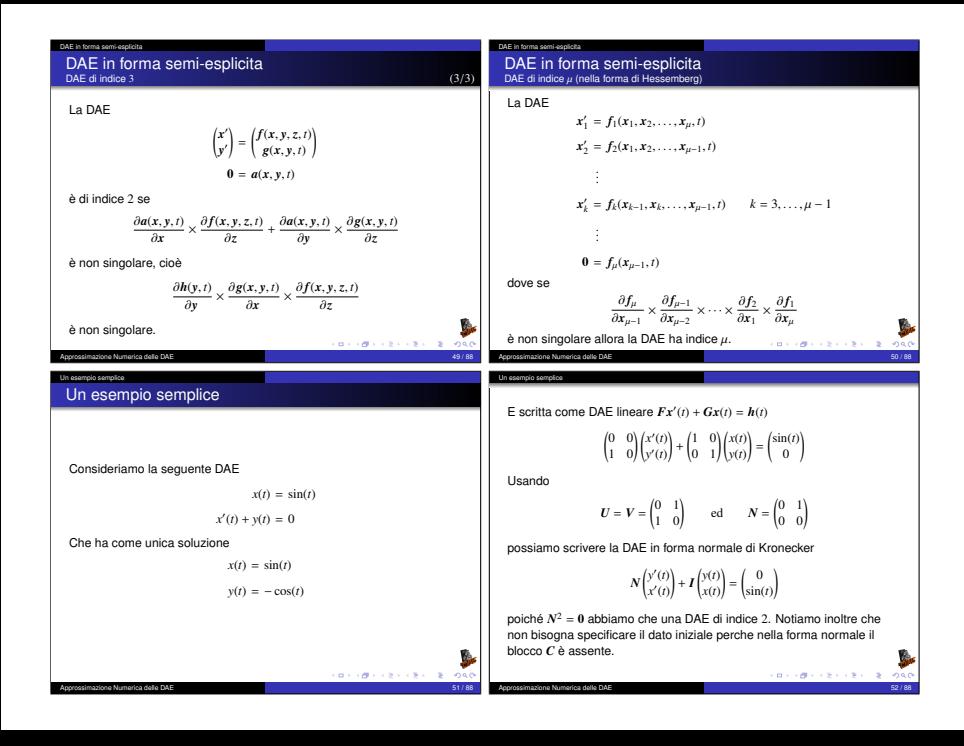

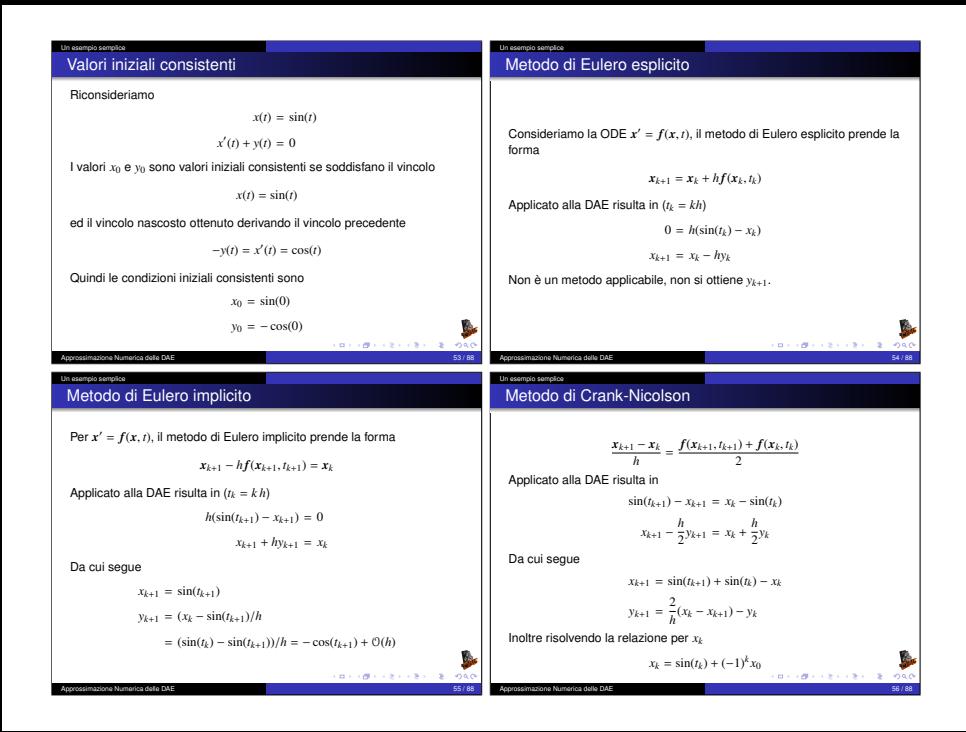

#### Un esempio semplice Risultati con Eulero implicito Dato iniziale consistente: Un esempio semplice Risultati con Eulero implicito Dato iniziale inconsistente:

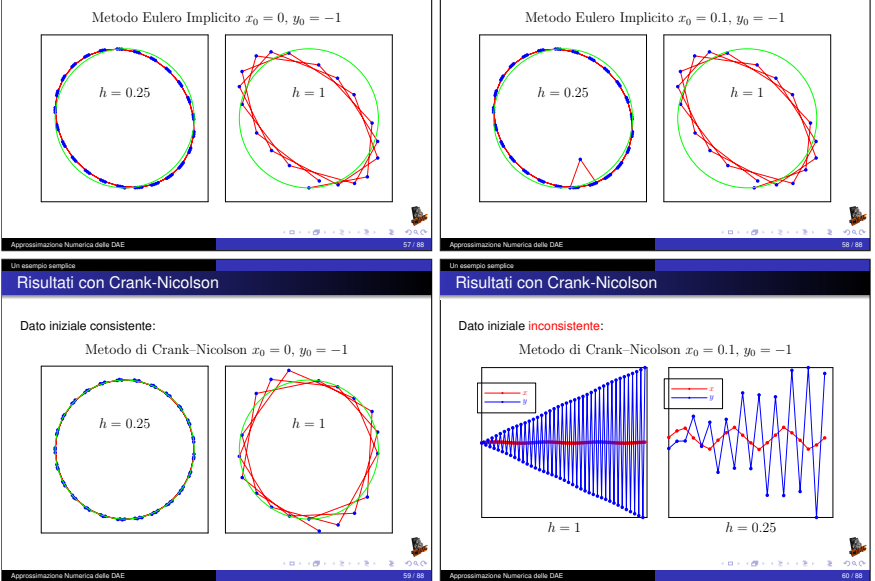

#### Un esempio semplice

Un esempio semplice Stabilizzazione alla Baumgarten

Ri-consideriamo la DAE

Osservazione

 $x(t) = \sin(t)$ 

 $x'(t) + y(t) = 0$ 

e stabilizziamo il vincolo *x*(*t*) − sin(*t*) = 0 alla Baumgarten

$$
\tau(x(t) - \sin(t))' + (x(t) - \sin(t)) = 0
$$

 $x'(t) + y(t) = 0$ 

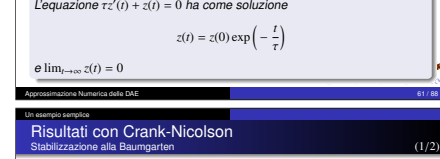

Dato iniziale inconsistente:

Metodo di Crank–Nicolson  $x_0 = 0.1$ ,  $y_0 = -1$ 

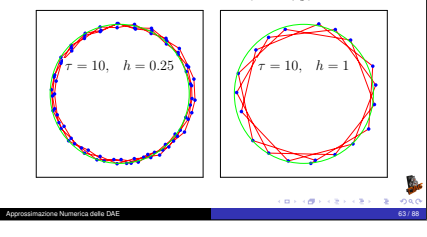

### Un esempio semplice

### Un esempio semplice Stabilizzazione alla Baumgarten

Discretizzando con Crank-Nicolson

$$
\frac{\tau}{h}(x_{k+1} - x_k) - \frac{\tau}{h}(\sin(t_{k+1}) - \sin(t_k)) +
$$
\n
$$
\frac{1}{2}(x_{k+1} + x_k) - \frac{1}{2}(\sin(t_{k+1}) + \sin(t_k)) = 0
$$
\n
$$
\frac{x_{k+1} - x_k}{h} + \frac{y_{k+1} + y_k}{2} = 0
$$

*h*

e risolvendo rispetto a *xk*+<sup>1</sup> e *yk*+<sup>1</sup>

$$
x_{k+1} = \frac{2\,\tau - h}{2\,\tau + h}(x_k - \sin(t_k)) + \sin(t_{k+1})
$$
  

$$
y_{k+1} = \frac{\sin(t_k)(4\tau - 2h) - \sin(t_{k+1})(4\tau + 2h) + 4hx_k}{h(2\tau + h)} - y_k
$$

**BY OFFICE FIRE STRONG** 

Approssimazione Numerica delle DAE 62 / 88

Un esempio semplice

# Risultati con Crank-Nicolson Stabilizzazione alla Baumgarten (2/2)

## Dato iniziale inconsistente:

Metodo di Crank–Nicolson  $x_0 = 0.1$ ,  $y_0 = -1$ 

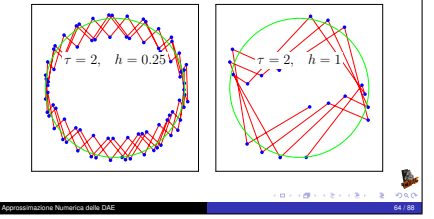

## Un esempio semplice Commenti

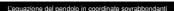

### Il pendolo semplice Le equazioni

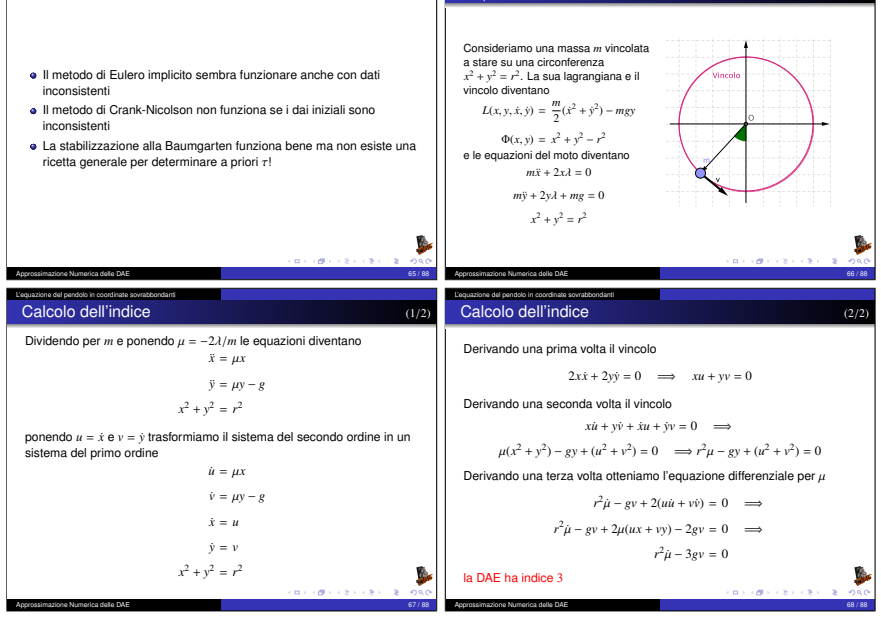

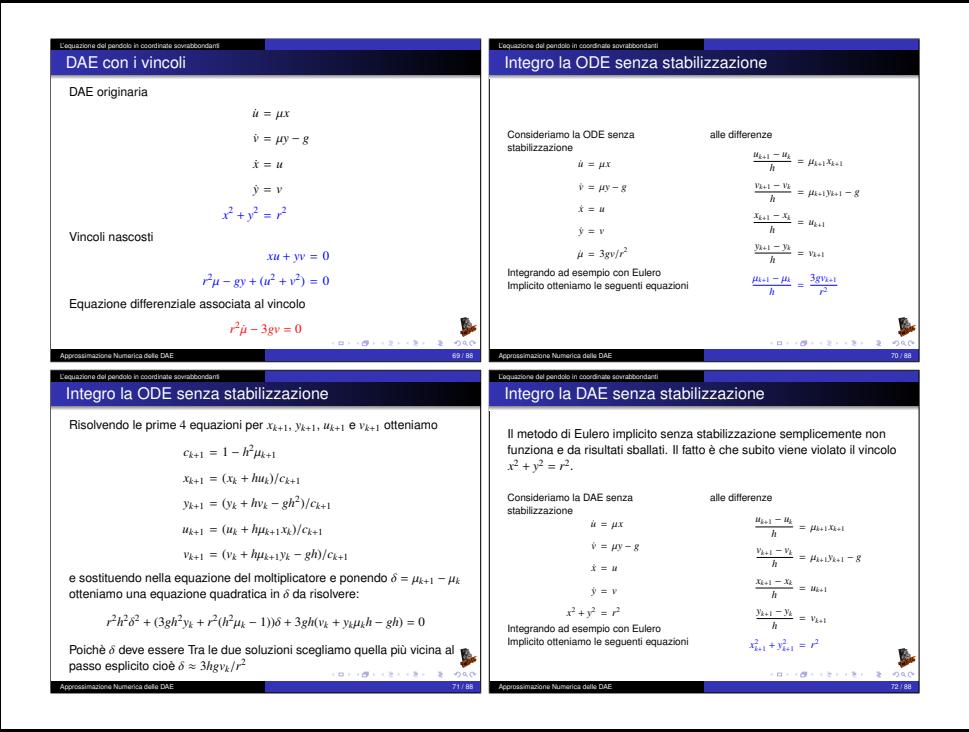

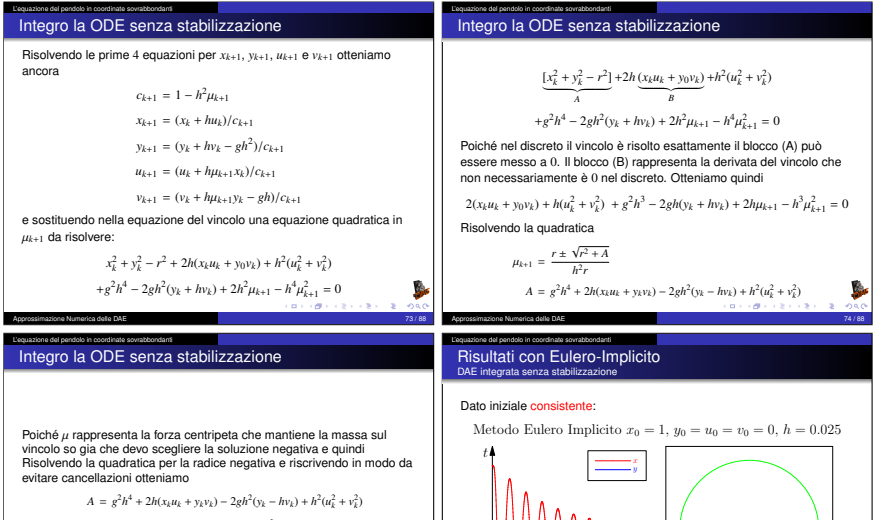

$$
\mu_{k+1} = \frac{-A}{h^2(r^2+r\sqrt{r^2+A})} = \frac{-A/r^2}{h^2(1+\sqrt{1+A/r^2})}
$$

Approvisimazione Numerica delle DAE 75 / 88 / 75 / 88 / 75 / 88 / 75 / 88 / 75 / 88 / 75 / 88 / 75 / 88 / 75 /

Approssimazione Numerica delle DAE

**BARBAREARA B** 

 $200$ 

**BERBERS FREE BOAR** 

#### L'equazione del pendolo in coordinate sovrabbondanti

# Risultati con Eulero-Implicito DAE integrata senza stabilizzazione

Dato iniziale consistente  $x_0 = 1$ ,  $y_0 = 0$ ,  $u_0 = 0$ ,  $v_0 = 0$ 

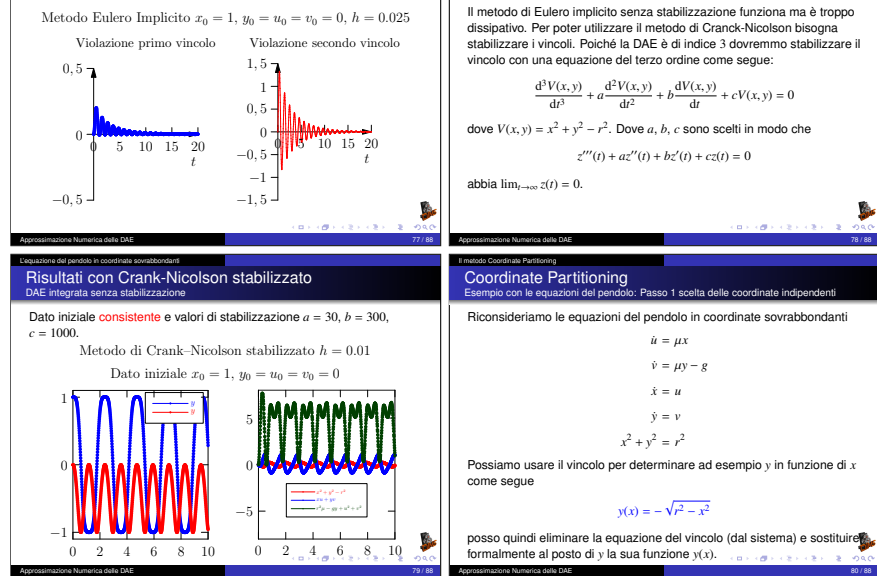

L'equazione del pendolo in coordinate sovrabbondanti Un esempio complicato Stabilizzazione alla Baumgarten

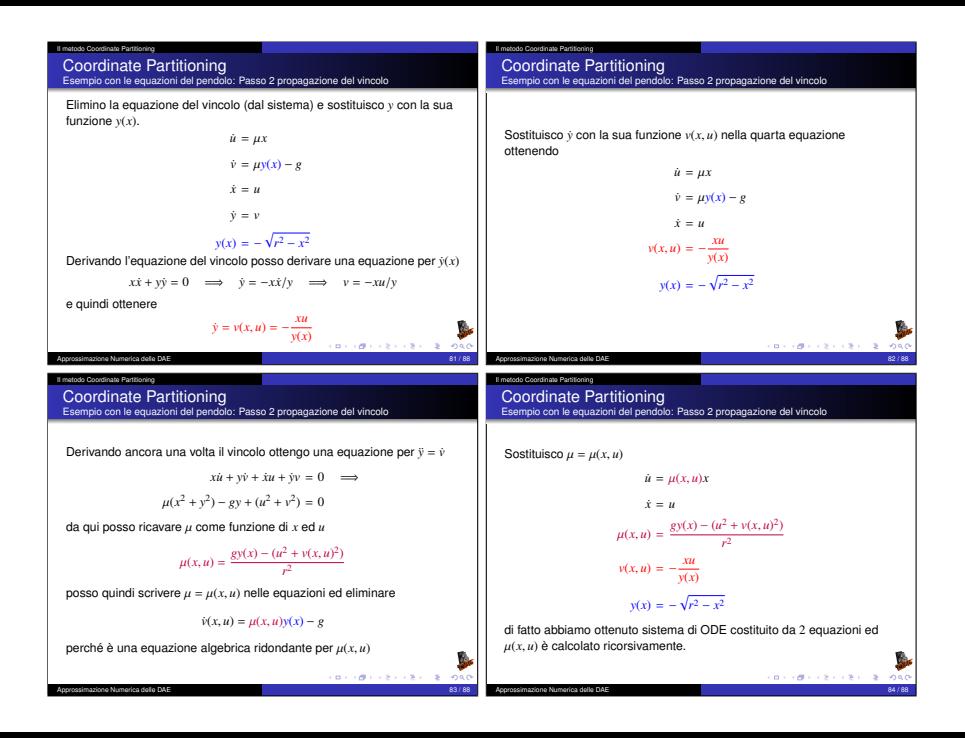

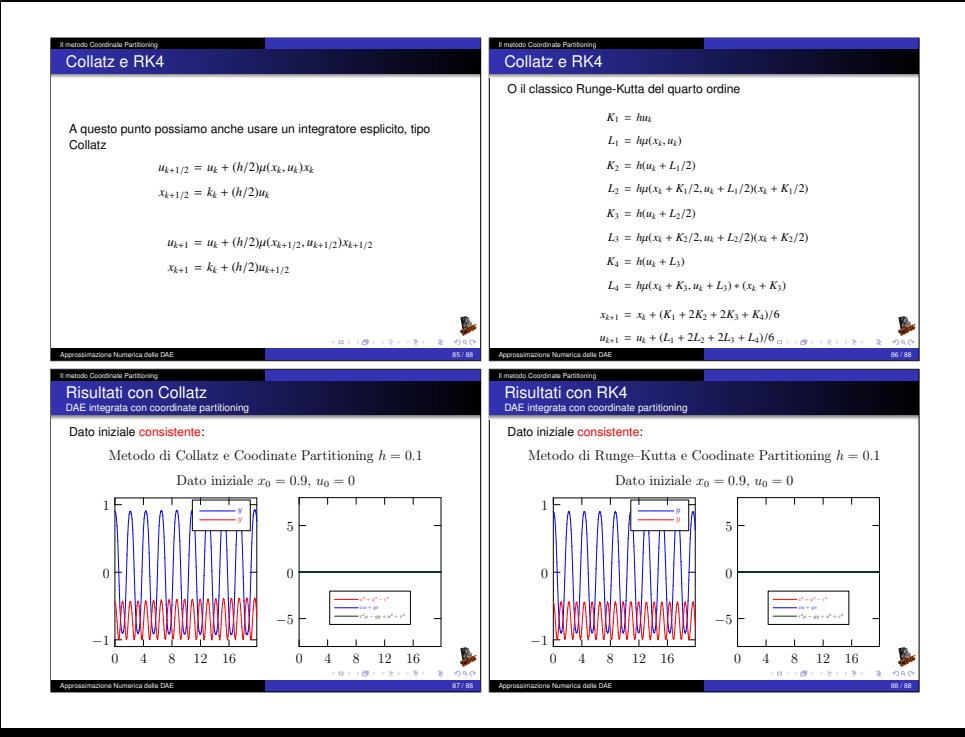